# **JADE** Java Agent Development Framework

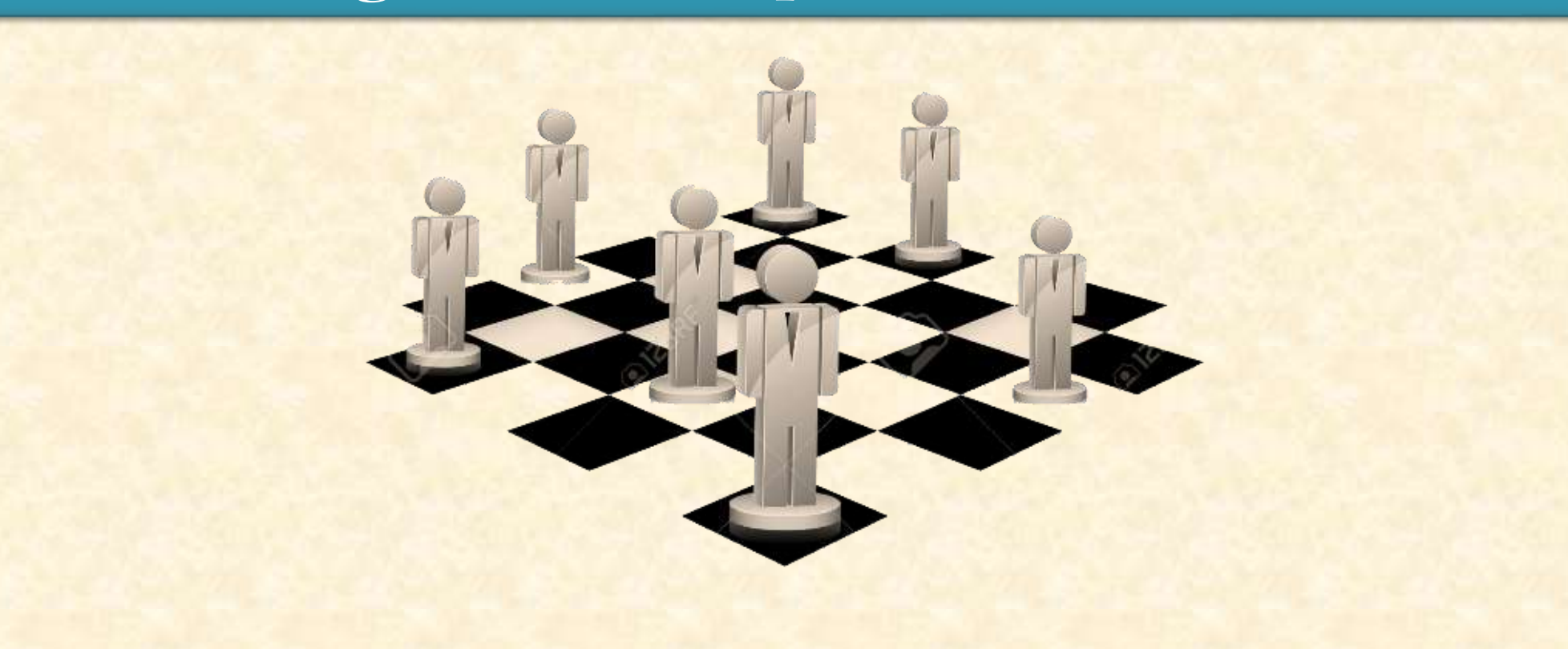

## **Plan**

- Definition JADE
- Specification FIPA
- Composants de base
- JADE architecture et environnement
- Agents JADE
- Exemples

## **1. C'est quoi JADE?**

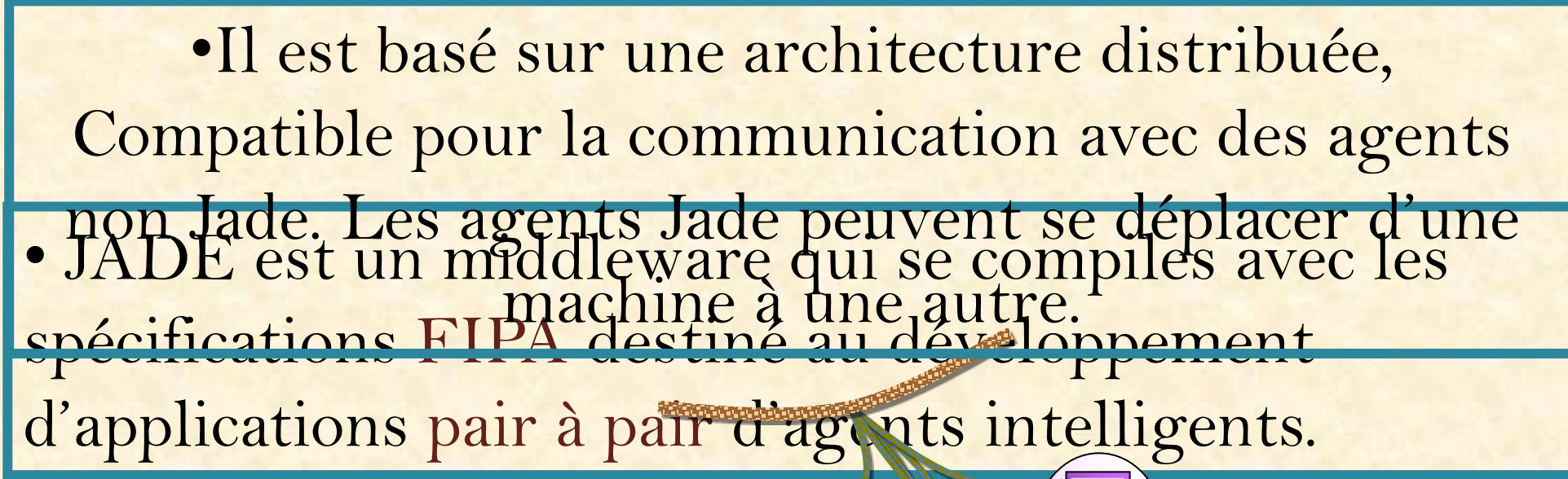

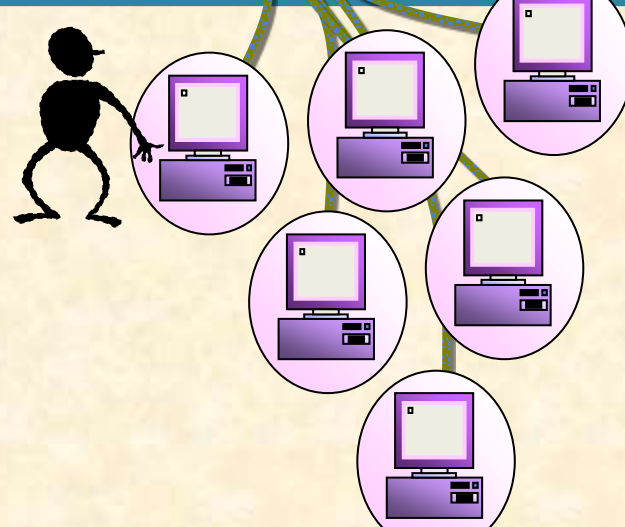

### **La norme FIPA**  (Foundation for Intelligents Physical Agent)

- Formé en 1996 afin de construire des standards plateforme pour les agents hétérogènes, en interaction et les SMA.
- Les document FIPA établissent les règles **normatives** qui permettent à une société d'agents d'inter-opérer.
- Design des spécifications afin de faciliter l'intéropérabilité entre les différents SMA développés par différentes sociétés et organisations.
- Relations fortes avec d'autres standard et organisations.

### **Composantes de bases ½ Composantes de bases 2/2** API pour développer des agents en JAVA

#### Environnement de développement et exécution Multi-Agents

Une librairie de classes.

**Un ensemble des outils graphiques.** 

implémenté complètement en Java disponible sur JVN à J2ME N

### **JADE environnement et architecture**

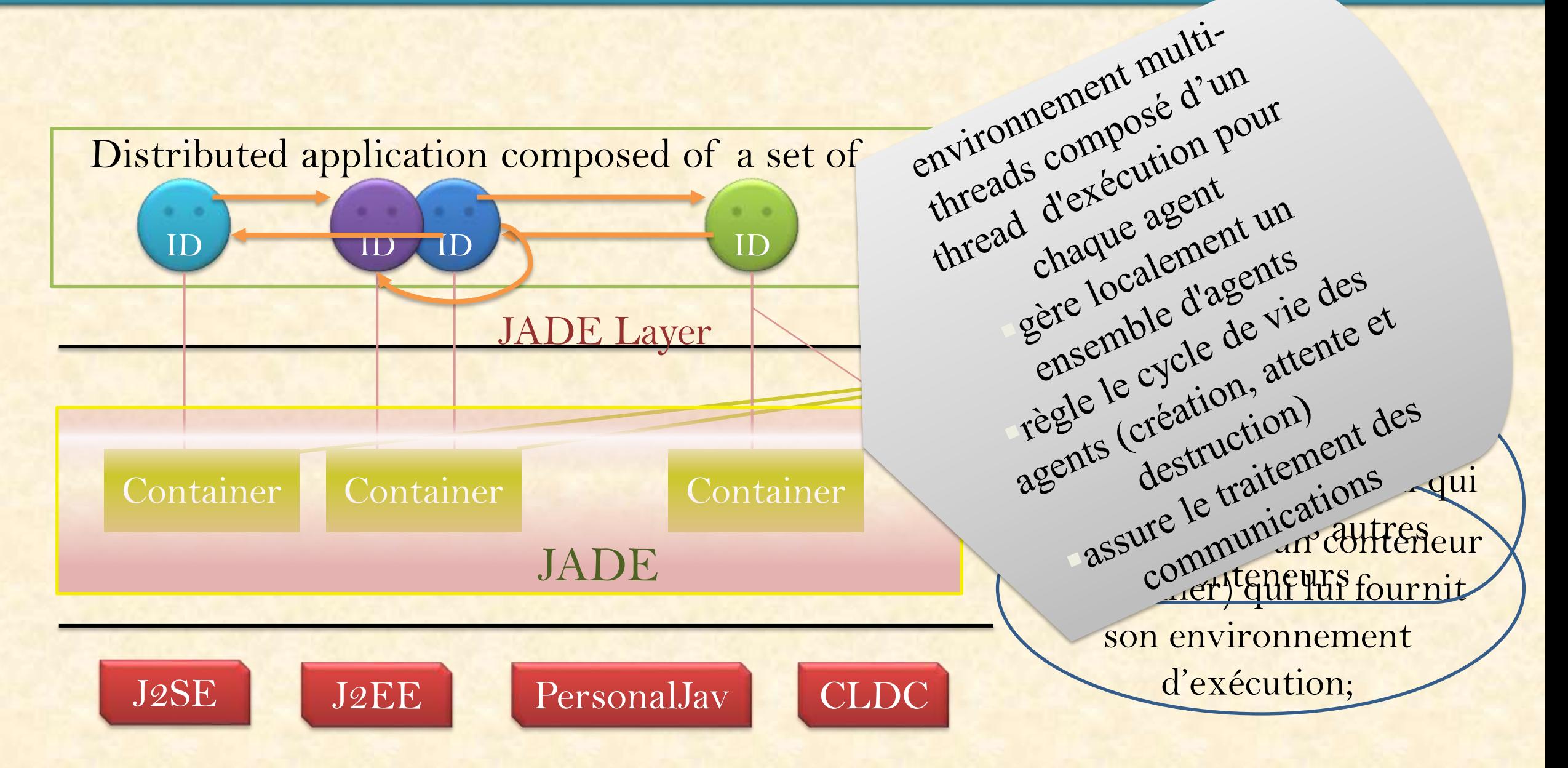

### **JADE environnement et architecture**

#### Le conteneur principal possède 2 agents spéciaux :

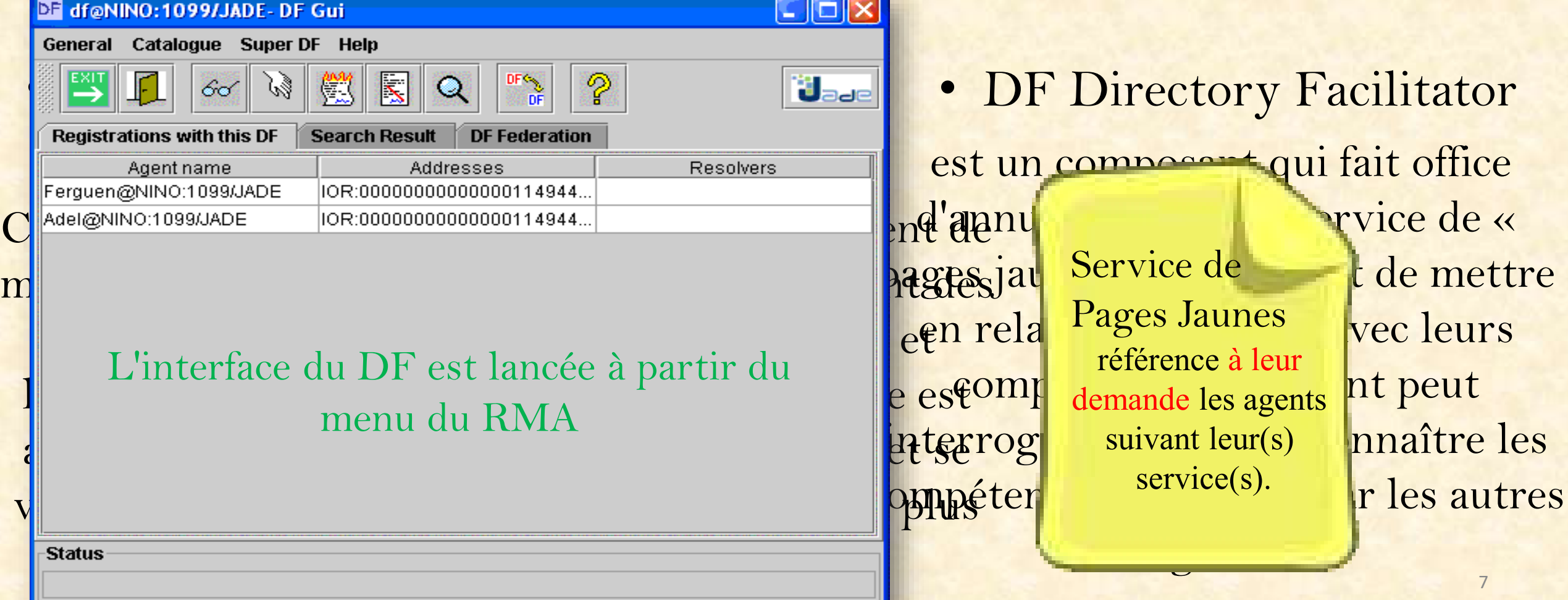

## **Outils de débogage**

Pour supporter la tâche difficile du débogage des applications multi-agents, des outils ont été développés dans la plate-forme JADE. Chaque outil est empaqueté comme un agent

### RMA (Remote Monitoring Agent)

- · Visuadiemtion tet gestion (ajout, suppression ..) de :
	- · l'ensemble des conteneurs déployés au sein d'une plateforme JADE • l'<sub>Bar</sub>entharder contrenuisgéplexés empriandu
- des agents présents au sein de la plateforme (inscrits ou non dans le DF), par accès à l'AMS Ou
	- java jade.Boot monInterface:jade.tools.rma.rma
- Possibilité d'avoir plusieurs RMA au sein d'une plateforme mais un seul par conteneur.

## **Outils de débogage**

Saniffer@BURO EA:1099/JADE - Sniffer Agent **B** Introspector0@BURO\_EA:1099/JADE  $\blacksquare$   $\times$ **File About** Main-Container  $\mathbf{u}^{\mathbf{K}}$ v1@BURO\_EA:1099/JADE df@BURO\_EA:1099/JADE View State Debug myConsole@BURO EA:1099 **Incoming Messages Outgoing Messages Outil avec De Contract de Course de la dépendieur de la dépendieur de la dépendieur de la dépendieur de la dépendieur de la dépendieur de la dépendieur de la dépendieur de la dépendieur de la dépendieur de la dépendieur d 8** v1@BURO\_EA:1099/JADE<br>**B** Introspector0@BURO\_EA:10<sup>2</sup> Suspended  $\bullet$  rate AgentPlatforms.ThisPlatform.Main-Container.v1@BUR<br>
Was ting Envoie des messages aux agents présents présentaires aux agents présentaires présentaires présentaires et récep Agent permet la gestion des messages et offres messages et offres messages et offres messages et offres pour la gestion de pour la gestion de la gestion de la gestion de la gestion de la gestion de la gestion de la gestion leur réponse, IClass: observer des messages comportements ReponseDer LOBOURATIOUSSERATIO Visualisation de l'enchaînement des messages et des messages eux même. Vérification interactive de la correction des protocoles. · LAttiche le détail du cycle de vie d'un agent actif ou non actif U<sub>ade</sub> 17/01/07 15:20: FAILURE **PACLIGO PACLIO EDETE** recy from ams@BURO EA: 1099/JADE 17/01/07 15:20: ACCEPT-PROPOSAL sent to acheteur  $\frac{13}{10}$  2022

## **Agents JADE**

- 1 agent = 1 thread implémenté en JAVA selon API JADE hérite de la classe Agent *jade.core.Agent*
- Exécute un ensemble d'actions. Les actions sont regroupées en comportements (*behaviour*); Différents types de comportements : parallèle, composite, cyclique
- Possibilité de s'inscrire et Rechercher/Offrir un service
- Méthode *setup()* invoquée dès la création de l'agent ▪ajouter des comportements à l'agent *addBehaviour*() ▪l'inscrire auprès du DF *DFService.register*()
- Einir de traiter les messages reçus… • Méthode *takedown()* invoquée avant qu'un agent ne quitte la plateforme Demander au DF de supprimer les services qui ont été inscrits par l'agent

# **Agents et communication**

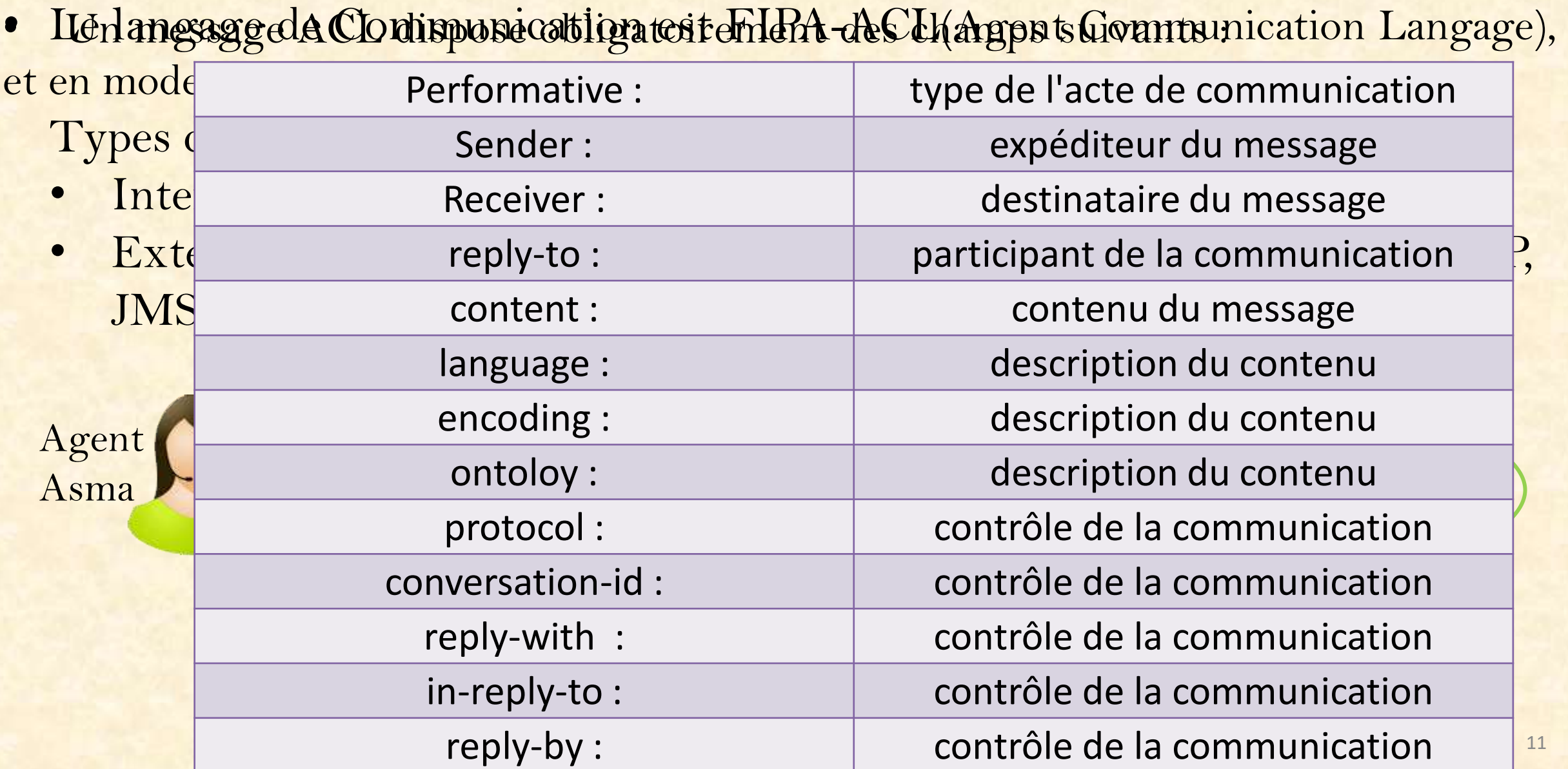

## Exemples : création d'un agent

import jade.core.Agent;

public class DécideurAgent extends Agent { protected void setup() { // Afficher un message d'accueil System.out.println("Hello! Décideur"+getAID().getName()+" est prét."); } }

La méthode getAID() de class Agent permet de récupérer l'identifiant d'agent. Inclue un nom unique

## Exemples : terminaison d'un agent

```
Object[] args = getArguments(); 
   if (args != null && args.length > 0) { 
     targetBookTitle = (String) args[0]; 
     System.out.println("Trying to buy
"+targetBookTitle); }
else {
                                           public int onEnd() {
                                           myAgent.doDelete(); 
                                           return
                                           super.onEnd(); }
```
**System.out.println("No book title specified"); doDelete(); } }** 

```
protected void takeDown() {
        System.out.println("Buyer-agent 
"+getAID().getName()+" terminating."); 
  }
```